## Fichier:S choir solaire - CHEMINS DE FAIRE P4221309.jpg

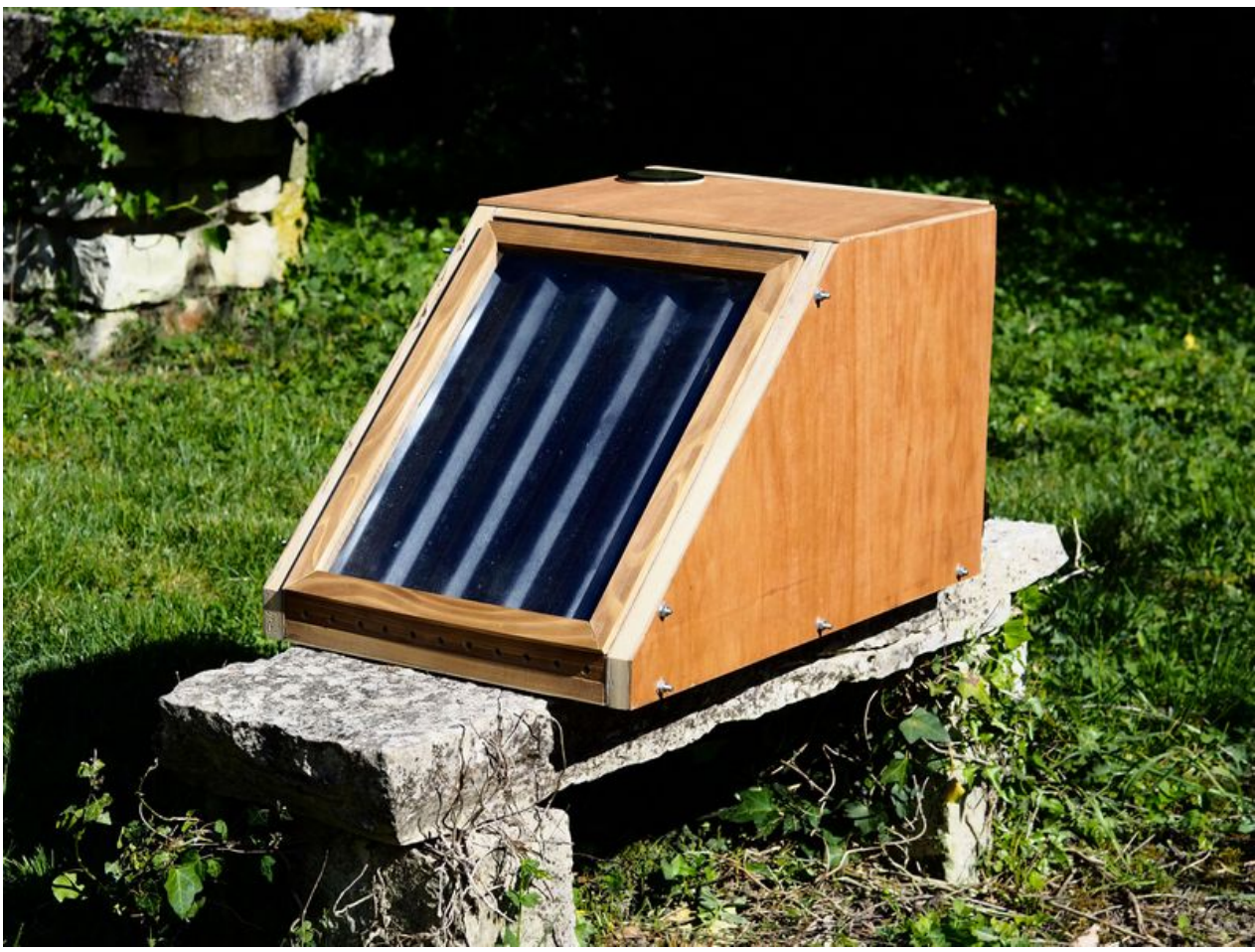

Taille de cet aperçu :800 × 600 [pixels](https://wiki.lowtechlab.org/images/thumb/3/3c/S_choir_solaire_-_CHEMINS_DE_FAIRE_P4221309.jpg/800px-S_choir_solaire_-_CHEMINS_DE_FAIRE_P4221309.jpg). Fichier [d'origine](https://wiki.lowtechlab.org/images/3/3c/S_choir_solaire_-_CHEMINS_DE_FAIRE_P4221309.jpg) (2 212 × 1 659 pixels, taille du fichier : 861 Kio, type MIME : image/jpeg) Sechoir\_solaire\_-\_CHEMINS\_DE\_FAIRE

## Historique du fichier

Cliquer sur une date et heure pour voir le fichier tel qu'il était à ce moment-là.

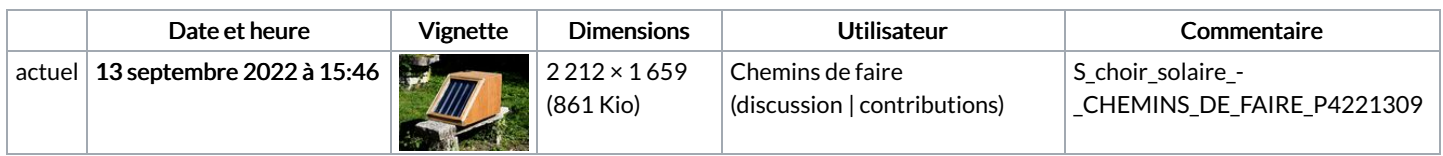

Vous ne pouvez pas remplacer ce fichier.

## Utilisation du fichier

La page suivante utilise ce fichier :

Séchoir solaire [démontable](https://wiki.lowtechlab.org/wiki/S%25C3%25A9choir_solaire_d%25C3%25A9montable)

## Métadonnées

Ce fichier contient des informations supplémentaires, probablement ajoutées par l'appareil photo numérique ou le numériseur utilisé pour le créer. Si le fichier a été modifié depuis son état original, certains détails peuvent ne pas refléter entièrement l'image modifiée.

Logiciel utilisé **Version 1.2**